# 6 O Método de Ajuste

Como vimos no Capítulo 2, o decaimento  $D^+$   $\rightarrow$   $K_S \pi^- \pi^+ \pi^+$  pode acontecer através de vários modos de decaimento de dois e três corpos. O nosso objetivo é encontrar quais destes canais contribuem efetivamente. O método de ajuste usado é o de Máxima Verossimilhança, que utiliza uma função densidade de probabilidade (pdf) para considerar as amplitudes de cada canal de decaimento. Como vimos no capítulo 2, estas são construídas utilizando o Formalismo de An´alise de Amplitudes dentro do Modelo Isob´arico, sendo somadas coerentemente e ponderadas pelos respectivos coeficientes complexos  $(c_k = a_k e^{i\delta_k})$ , a serem determinados pelo ajuste.

Na prática, este tipo de análise é bastante complexo. A função densidade de probabilidade deve levar em conta a variação da eficiência dos detetores no espaço de fase, efeitos de resolução, composição de background e deve ser apropriadamente normalizada. Além disso, o espaço de fase é pentadimensional, fato este que dificulta a visualização dos dados. Finalmente, a questão fundamental a considerar nesta análise é o conjunto de canais que devem ser incluídos no ajuste. Devemos ser cuidadosos em não adicionar um número excessivo de possibilidades com o risco de induzir poss´ıveis falsos efeitos de interferˆencias que mascarem a interpretação dos resultados. A seguir discutiremos cada um desses pontos com maior detalhe.

#### 6.1 p.d.f. do Sinal

De acordo com o que vimos no Capítulo 2, a distribuição de eventos no espaço de fase  $\phi = \{m_{K_S\pi^-}^2, m_{K_S\pi_1^+}^3, m_{K_S\pi_2^+}^3, m_{\pi^-\pi_1^+}^2, m_{\pi_1^+\pi_2^+}^2\}$  do decaimento  $D^+ \to K_S \pi^- \pi^+ \pi^+$  pode ser descrita por uma função densidade de probabilidade (pdf) do sinal dada por:

$$
\rho(\phi)|\mathcal{M}(\phi;\vec{\alpha})|^2. \tag{6-1}
$$

onde M é a amplitude física de decaimento e  $\vec{\alpha}$  é o vetor de parâmetros  $\{a_k, \delta_k\}$ que representam as magnitudes e fases relativas de cada canal intermediário. Supondo que na análise são considerados M canais de decaimento, então,  $\vec{\alpha}$ será um vetor de  $2 \times M$  dimensões:

$$
\vec{\alpha} = (a_1, \delta_1, a_2, \delta_2, a_3, \delta_3, \dots, a_M, \delta_M) \tag{6-2}
$$

Assim, o termo  $\mathcal{M}(\phi; \vec{\alpha})$  é a soma coerente das amplitudes dos canais de decaimento, cada um deles ponderado com sua respectiva contribuição:

$$
\mathcal{M}(\phi; \vec{\alpha}) = \sum_{k} c_k \mathcal{A}_k^N(\phi) . \qquad (6-3)
$$

A função  $\mathcal{A}_k^N(\phi)$  é a amplitude "normalizada" do canal de decaimento  $k$ . No capítulo 2 encontramos as expressões para as amplitudes de canal. Se representamos a amplitude do canal k por  $A_k(\phi)$ , então a respectiva amplitude normalizada estará dada pela expressão:

$$
\mathcal{A}_k^N(\phi) = \frac{A_k(\phi)}{\sqrt{\int d\phi' \rho(\phi') A_k(\phi') A_k^*(\phi')}}.
$$
\n(6-4)

Ao analisar as nossas distribuições de dados, devemos considerar que estas sofrem efeitos de aceptância e resolução, como discutido no Capítulo 5. Usamos uma função dupla-gaussiana  $S(M)$  para descrever a resolução de massa do  $D^+$  (ajuste ao espectro de massa  $K_S \pi^- \pi^+ \pi^+$ ), enquanto que obtivemos a função aceptância  $\epsilon(\phi)$  a partir de MC. Assim, consideramos ambos efeitos escrevendo a pdf do sinal como:

$$
\mathcal{F}_S(\phi, M, \vec{\alpha}) = \frac{1}{\mathcal{N}_S(\vec{\alpha})} S(M) \epsilon(\phi) \rho(\phi) \left| \sum_k a_k e^{i\delta_k} \mathcal{A}_k^N(\phi) \right|^2. \tag{6-5}
$$

O termo  $\mathcal{N}_S(\vec{\alpha})$  é o fator de normalização global da pdf do sinal, necessário pelo processo de ajuste. Ele é dado pela integral no espaço das variáveis  $(M, \phi)$ :

$$
\mathcal{N}_S(\vec{\alpha}) = \int_{1.851}^{1.891} dM' \int d\phi' S(M') \epsilon(\phi') \rho(\phi') |\sum_k a_k e^{i\delta_k} \mathcal{A}_k^N(\phi')|^2 \qquad (6-6)
$$

# 6.1.1 p.d.f. do Background

Como tínhamos visto no capítulo anterior, existem 2 tipos de background contaminando a nossa amostra de dados: combinatorial e charmoso, onde parametrizamos o background charmoso devido a três canais de decaimento do  $D<sub>s</sub>$ . Teremos então um total de 4 componentes para o background. Definimos a função densidade de probabilidade para cada uma dessas componentes de maneira análoga ao caso do sinal:

$$
\mathcal{F}_{B_l}(\phi, M) = B_l(M) \epsilon(\phi) \rho(\phi) |\mathcal{B}_l(\phi)|^2.
$$
 (6-7)

A função  $\mathcal{B}_l(\phi)$  é a amplitude "normalizada" do respectivo termo de background. Se representamos a amplitude do termo l por  $b_l(\phi)$ , então a respectiva amplitude normalizada estará dada por:

$$
\mathcal{B}_{l}(\phi) = \frac{b_{l}(\phi)}{\sqrt{\int_{1.851}^{1.891} dM' \int d\phi' B_{l}(M') \epsilon(\phi') \rho(\phi') b_{l}(\phi') b_{l}^{*}(\phi')}} \qquad (6-8)
$$

 $B_l(M)$  é a função que representa a respectiva componente da distribuição de eventos do *background* no espectro  $K_S \pi^- \pi^+ \pi^+$ , como obtivemos no capítulo anterior. As funções  $b_i(\phi)$  dependem do tipo de *background*. Para o combinatorial  $(i = 1)$  e para os dois canais de  $D_s$  não-ressonantes  $(i = 3, 4)$ , tomamos simplesmente  $b_{1,3,4} = 1.0$ , ou seja, constantes no espaço de fase. Para o canal  $D_s^+ \to K^{*+} K^{*0}$   $(i = 2)$  consideramos uma amplitude de decaimento tipo vetorvetor (VV) em onda-S, parametrizando adequadamente as Breit-Wigners que representam as ressonâncias  $K^*$ . Para o ajuste da análise de amplitudes, a descrição do *background* é então totalmente fixa.

# 6.2 O Ajuste por Máxima Verossimilhança

A função densidade de probabilidade total  $\mathcal F$  contém os termos que representam o sinal e o background e está definida como:

$$
\mathcal{F}(\phi, M, \vec{\alpha}) = p_S \mathcal{F}_S(\phi, M, \vec{\alpha}) + \sum_{l=1}^4 p_{B_l} \mathcal{F}_{B_l}(\phi, M)
$$
(6-9)

onde  $p_S$  e  $p_{B_l}$  representam os pesos relativos de eventos de sinal background dentro da região de interesse, de acordo às estimativas que encontramos no Capítulo 5:  $p_S = 0.92845$ ,  $p_{B_1} = 0.06446$ ,  $p_{B_2} = 0.00217$ ,  $p_{B_3} = 0.00064$  e  $p_{B_4} = 0.00230.$ 

Definimos a função de verossimilhança como o produtório sobre todos os eventos da função densidade de probabilidade avaliada no ponto do espaço de fase de cada evento,

$$
\mathcal{L} = \prod_{i}^{\#events} \mathcal{F}(\phi_i, M, \vec{\alpha}) = \prod_{i}^{\#events} \left( p_S \mathcal{F}_S(\phi_i, M, \vec{\alpha}) + \sum_{l} p_{B_l} \mathcal{F}_{B_l}(\phi_i, M) \right)
$$
(6-10)

Segundo o método de ajuste por Maxima Verossimilhança, a função densidade de probabilidade que melhor representa a distribuição de dados está dada pela função  $\mathcal{F}(\phi, M, \vec{\alpha}_j)$ , cujo valor de  $\vec{\alpha}_j$  é aquele que maximiza a função  $\mathcal L$  da expressão 6-10.

Substituindo em 6-10 os termos encontrados para a função densidade de probabilidade de sinal e background:

$$
\mathcal{L} = \prod_{i}^{\#events} \left[ \epsilon(\phi_i) \; \rho(\phi_i) \left( p_S \frac{1}{N_S(\vec{\alpha})} \; S(M) \; | \sum_{k} a_k e^{i\delta_k} \mathcal{A}_k(\phi_i) |^2 + \sum_{l} p_{B_l} B_l(M) |\mathcal{B}_l(\phi_i) |^2 \right) \right] \tag{6-11}
$$

Para o processo de ajuste, utilizamos o pacote MINUIT da biblioteca do ROOT. O MINUIT é um programa de minimização. Definimos a função a ser minimizada por:

$$
fcn = -2\ln(\mathcal{L})\tag{6-12}
$$

Então, tomando o logaritmo da expressão 6-11 temos:

$$
\ln(\mathcal{L}) = \sum_{i}^{\#events} \ln(\epsilon(\phi_i)\rho(\phi_i)) + \sum_{i}^{\#events} \ln\left(\frac{p_S \frac{1}{N_S(\vec{\alpha})} S(M) | \sum_{k} a_k e^{i\delta_k} \mathcal{A}_k^N(\phi_i) |^2 + \sum_{l} p_{B_l} B_l(M) |\mathcal{B}_l(\phi_i) |^2\right) \tag{6-13}
$$

No espaço de parâmetros do ajuste, o termo  $\sum \ln(\epsilon(\phi_i)p(\phi_i))$  é uma constante e não afeta a posição do mínimo. Na prática, então, minimizamos a quantidade

$$
-2\sum_{i}^{\text{\#events}}\ln\left(p_S\frac{1}{\mathcal{N}_S(\vec{\alpha})}S(M)\left|\sum_{k}a_k e^{i\delta_k}\S\mathcal{A}_k(\phi_i)\right|^2+\sum_{l}p_{B_l}B_l(M)|\mathcal{B}_l(\phi_i)|^2\right) \tag{6-14}
$$

A correção por causa da eficiência dos detetores  $\epsilon(\phi)$  assim como a densidade de espaço de fase  $\rho(\phi)$  são consideradas unicamente ao calcular as constantes de normalização totais  $\mathcal{N}_S(\vec{\alpha})$  e  $\mathcal{N}_B$ . O ajuste realizado é do tipo evento a evento (não binado).

Terminada a minimização, MINUIT fornece os parâmetros ajustados  $(\alpha_k)$ e seus respectivos erros. Também fornece a matriz de erro  $ERR$ , necessária para calcular o erro nas frações  $f_j$  definidas pela equação:

$$
(\delta f_j)^2 = \sum_{l,k} \frac{\partial f_j}{\partial \alpha_k} \frac{\partial f_j}{\partial \alpha_l} ERR(\alpha_k, \alpha_l) . \qquad (6-15)
$$

#### 6.3 Considerações nos Cálculos

# 6.3.1 Geração de Eventos por fastMC

A criação de eventos pelo método de simulação FastMC utilizado nesta tese se baseia em decaimentos sucessivos de dois corpos como o apresentado na figura 6.1. É um método bastante simples cujas principais características são:

- Geração da massa  $M_D$  do méson  $D^+$  através da função obtida do ajuste do espectro de massa, S(M).
- Gera¸c˜ao das massas das part´ıculas intermedi´arias seguindo uma distribuição uniforme. Por exemplo a massa da ressonância  $R_1$  é gerada seguindo uma distribuição uniforme no *intervalo*  $[(m3+m4), M_D - (m1+$  $m2$ ].
- A trajetória das partículas é definida por dois ângulos  $(\theta, \phi)$ . Estes ângulos são gerados no centro de massa da respectíva partícula mãe.  $\phi$  é o ângulo que a trajetória faz com o eixo  $z \in \theta$  o ângulo que a projeção da trajetoria no plano xy faz com o eixo x. O ângulo  $\phi$  é gerado seguindo uma distribuição uniforme no intervalo  $[0, 2\pi]$ , e para definir o ângulo  $\theta$ ,  $\acute{\text{e}}$  gerado o cos θ seguindo uma distribuição uniforme no intervalo [−1, 1].
- $-$  O evento gerado seguindo os passos anteriores é tem peso seguindo a função densidade de probabilidade  $\rho(\phi)$  cuja expressão (pag. 275 em  $[12]$ ) é dada por:

$$
\rho(\phi) = \frac{1}{2\sqrt{s}} \prod_{i=2}^{4} \frac{1}{2} P_i,
$$
\n(6-16)

onde

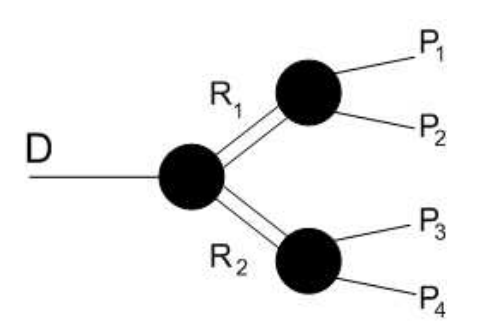

Figura 6.1: Um decaimento de dois corpos no primeiro n´ıvel seguido de dois decaimentos de dois corpos no segundo nível.

$$
P_i = \frac{\lambda^{1/2}(M_i^2, Ma_{i-1}^2, Mb_{i-1}^2)}{2M_i}
$$
\n(6-17)

que, para nosso caso, é:

$$
\rho(\phi) = \frac{1}{2\sqrt{s}} \frac{1}{8} \left( \frac{\lambda^{1/2}(M_D^2, M_{R_1}^2, M_{R_2}^2)}{2M_D} \right) \times \left( \frac{\lambda^{1/2}(M_{R_1}^2, m_1^2, m_2^2)}{2M_{R_1}} \right) \times \left( \frac{\lambda^{1/2}(M_{R_2}^2, m_3^2, m_4^2)}{2M_{R_2}} \right)
$$
\n
$$
\times \left( \frac{\lambda^{1/2}(M_{R_2}^2, m_3^2, m_4^2)}{2M_{R_2}} \right) \tag{6-18}
$$

# 6.3.2 Cálculo da Amplitude Normalizada

Para encontrar o valor da Amplitude Normalizada  $\mathcal{A}^N_k(\phi)$  de cada canal de decaimento é necessário calcular o valor que se encontra dentro da raiz quadrada do denominador da expressão 6-4, onde define-se esta integração no espaço de fase definido pela massa nominal do  $D^+$  ( $M_D = 1.869 \text{ GeV/c}^2$ ):

$$
N_k = \int d\phi' \rho(\phi') A_k(\phi') A_k^*(\phi') \tag{6-19}
$$

Fazemos isto gerando um grande número de eventos ( $N_{gen}$  de FastMC que já contém implicitamente a densidade de espaço de fase  $\rho(\phi)$ , assim:

$$
\int d\phi' \rho(\phi') A_k(\phi') A_k^*(\phi') = \frac{1}{N_{gen}} \sum_{MC} A_k(\phi_{MC}) A_k^*(\phi_{MC})
$$
 (6-20)

# 6.3.3 Cálculo dos Fatores de Normalização

O fator de normalização  $\mathcal{N}_S(\vec{\alpha})$  também é calculado via FastMC:

$$
\mathcal{N}_S(\vec{\alpha}) = \int_{1.851}^{1.891} dM' \int d\phi' S(M') \epsilon(\phi') \rho(\phi') |\sum_k a_k e^{i\delta_k} \mathcal{A}_k^N(\phi')|^2 \qquad (6-21)
$$

Escrevendo em termos das amplitudes não normalizadas, temos:

$$
\mathcal{N}_S(\vec{\alpha}) = \int_{1,85}^{1,89} dM' \int d\phi' S(M') \epsilon(\phi') \rho(\phi') |\sum_k a_k e^{i\delta_k} \frac{A_k(\phi')}{\sqrt{N_k}}|^2 \qquad (6-22)
$$

$$
\mathcal{N}_{S}(\vec{\alpha}) = \int_{1.851}^{1.891} dM' \int d\phi' S(M') \epsilon(\phi') \rho(\phi') \left( \sum_{k} \sum_{j} a_{k} a_{j} e^{i(\delta_{k} - \delta_{j})} \frac{A_{k}(\phi') A_{j}^{*}(\phi')}{\sqrt{N_{k} N_{j}}} \right)
$$
\n(6-23)

que podemos reescrever como:

$$
\mathcal{N}_{S}(\vec{\alpha}) = \sum_{k} \sum_{j} a_{i} a_{j} e^{i(\delta_{k} - \delta_{j})} \left( \frac{1}{\sqrt{N_{k} N_{j}}} \int_{1.851}^{1.891} dM' \int d\phi' S(M') \epsilon(\phi') \rho(\phi') A_{k}(\phi') A_{j}^{*}(\phi') \right)
$$
\n(6-24)

Gerando eventos de FastMC, podemos achar

$$
\int_{1.851}^{1.891} dM' \int d\phi' S(M') \epsilon(\phi') \rho(\phi') A_k(\phi') A_j^*(\phi') =
$$
  

$$
\frac{1}{N_{gen}} \sum_{MC} \epsilon(\phi_{MC}) A_k(\phi_{MC}) A_j^*(\phi_{MC})
$$
(6-25)

Assim,

$$
\mathcal{N}_S(\vec{\alpha}) = \sum_k \sum_j a_i a_j e^{i(\delta_k - \delta_j)} \left( \frac{1}{\sqrt{N_k N_j}} \sum_{MC} \epsilon(\phi_{MC}) A_k(\phi_{MC}) A_j^*(\phi_{MC}) \right) \tag{6-26}
$$

Ou seja,

$$
\mathcal{N}_S(\vec{\alpha}) = \sum_k \sum_j c_k c_j^* N_{kj} \tag{6-27}
$$

onde

$$
N_{kj} = \frac{1}{\sqrt{N_k N_j}} \sum_{MC} \epsilon(\phi_{MC}) A_k(\phi_{MC}) A_j^*(\phi_{MC})
$$
 (6-28)

Os termos  $N_k$  e  $N_{kj}$  são calculados previamente ao processo de minimização reduzindo assim de maneira dramática o tempo de processamento.

O cálculo do fator de normalização do *background*  $\mathcal{N}_B$  é similar ao cálculo de  $\mathcal{N}_S(\vec{\alpha})$ .

#### 6.3.4 Cálculo das Frações

As contribuições fornecidas pelo ajuste  $c_k = a_k e^{i\delta_k}$  são calculadas escolhendo uma delas como fixa (geralmente é escolhida a contribuição daquele canal que contribui mais ao decaimento ). No nosso caso, escolhemos o canal  $D^+ \to a_1^+(1260)K_S$ ,  $a_1^+(1260) \to \rho^0 \pi^+$ ,  $\rho^0 \to \pi^- \pi^+$ , o qual fixamos com o valor de  $c_k = 1$   $(a_k = 1, \delta_k = 0)$ .

Se entendemos que, uma vez obtidos os parâmetros  $\vec{\alpha}$ , a modelagem da dinâmica do decaimento está determinada e agora descorrelacionada dos efeitos dos detectores, os cálculos das frações devem tomar a integração dentro do espaço de fase do decaimento, definido pela massa nominal do  $D^+$  (em coerência com a nossa definição das normalizações  $N_k$ , na equação 6-19).

Vimos no Capítulo 2 que a fracção do canal  $k$  é definida como:

$$
f_k = \frac{\int d\phi \rho(\phi) |a_k e^{i\delta_k} \mathcal{A}_k^N(\phi)|^2}{\int d\phi \rho(\phi) |\sum_j a_j e^{i\delta_j} \mathcal{A}_j^N(\phi)|^2}
$$
(6-29)

Como  $\int d\phi \rho(\phi) |\mathcal{A}_k^N(\phi)|^2 = 1$  (as amplitudes estão normalizadas), então:

$$
f_k = \frac{a_k^2}{\mathcal{N}_{FR}(\vec{\alpha})} \tag{6-30}
$$

onde

$$
\mathcal{N}_{FR}(\vec{\alpha}) = \int d\phi \rho(\phi) |\sum_{j} a_{j} e^{i\delta_{j}} \mathcal{A}_{j}^{N}(\phi)|^{2}
$$
  
= 
$$
\sum_{k,j} a_{k} a_{j} e^{i(\delta_{k} - \delta_{j})} N f r_{kj}
$$
(6-31)

e

$$
Nfr_{kj} = \int d\phi \rho(\phi) \mathcal{A}_k^N \mathcal{A}_j^{N*} \tag{6-32}
$$

Os valores de  $Nfr_{ki}$  são também calculados via FastMC, previamente ao processo de minimização, e as frações e seus erros são calculados uma vez terminado o ajuste.

# 6.4 A Forma da Largura dos Vetores Axiais

Como vimos no capítulo 2.3.1 a largura dos vetores axiais é calculada utilizando a expressão 2-17. Seja  $A$  o vetor-axial de massa  $m_A$ . Temos:

$$
\Gamma_A(m_A) \propto \frac{1}{m_A^3} \int dm_{12}^2 dm_{23}^2 |\sum_i c_i \mathcal{A}_A^i (m_{12}, m_{23})|^2 \tag{6-33}
$$

onde  $m_{12}$  e  $m_{23}$  são as massas invariantes das combinações das particulas 1,2 e 2,3 do estado final do decaimento em 3 corpos do vetor-axial  $A$ .  $\mathcal{A}_A^i(m_{12}, m_{23})$  é a amplitude do canal i do decaimento, e  $c_i$  é o valor encontrado da contribuição do respectivo canal de decaimento em 4 corpos do méson  $D^+$  do qual forma parte o canal i do decaimento do A em 3 corpos.

Ou seja, para encontrar a forma da largura dos vetores axiais, precisamos antes ter realizado um ajuste para achar as respectivas contribuições  $c_i$  no decaimento de 4 corpos. Para isto, é realizado um processo iterativo de ajuste de dados e de cálculo da forma dos axiais até chegar a valores que estabilizem a forma da largura procurada, que também implica na otimização do ajuste.

Representamos a largura  $\Gamma_A(m_A)$  de forma discreta, dividindo o espectro de massa do axial em 100 partes iguais. Para cada valor de massa é encontrada a largura a partir da expressão 6-33. Após obter os valores das larguras para cada massa, as larguras são reescaladas linearmente de tal maneira que à massa nominal do vetor axial corresponda a largura nominal. O cálculo da integral da expressão 6-33 é feito através de eventos gerados por FastMC para decaimentos de 3 corpos.

A Figura 6.2 apresenta a forma da largura para o caso do vetor-axial

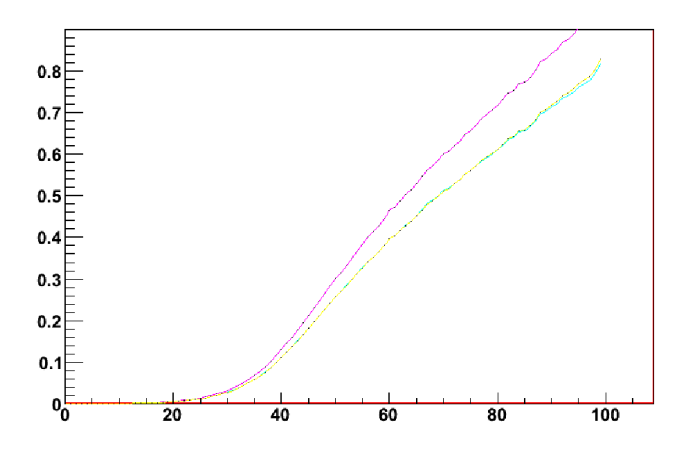

Figura 6.2: Forma da Largura do vetor-axial  $a_1(1260)$ . São realizadas varias iterações até obter estabilidade

 $a_1(1260)$ . São mostradas várias formas para diferentes iterações até obter estabilidade. O eixo Y corresponde á largura e o eixo X ao número do bin (a região de massa foi dividida em 100 bins).

No caso dos vetores-axiais  $K_1(1400)$  e  $K_1(1270)$ , os valores nominais de massa e largura estão bem estabelecidos no PDG. Isso não acontece para o  $a_1(1260)$ . Por tal motivo, neste trabalho foi também realizado um estudo para achar valores de massa e largura nominal do  $a_1(1260)$  que otimizem os resultados do ajuste. O processo iterativo é realizado para diferentes valores atribuídos de massa e largura, sendo escolhido o valor que, além de fornecer um bom ajuste de dados (menor valor de *fcn*), não se afaste da janela estabelecida pelo PDG para os parˆametros deste axial.

## 6.5 Teste de Consistência do Algoritmo de Ajuste

Para verificar se o algoritmo de ajuste é confiável, ele é testado em dados gerados por simulação de FastMC, onde as contribuições de cada canal são arbitrariamente estabelecidas através de um conjunto de parâmetros de entrada,  $\vec{\alpha}_{\mathrm{in}}$  . Depois, essa amostra gerada é ajustada através do algoritmo para assim obter os parâmetros de saída  $\vec{\alpha}_{\text{out}}$ . Este processo é realizado utilizando 10 canais de decaimento, mostrados na tabela 6.1.

O primeiro canal é tomado como referência, com valores fixos  $a_k = 1$ ,  $\delta_k = 0$ . Geramos uma amostra de 30 mil eventos. Um exemplo de resultado deste teste é apresentado na tabela 6.1. Vemos que o algoritmo de ajuste encontra com boa precisão os valores das contribuições na geração por FastMC.

| Modo                                        | $a_{\rm in}$ | $a_{\text{out}}$  | $\delta_{\rm in}$ | $\delta_{\rm out}$ |
|---------------------------------------------|--------------|-------------------|-------------------|--------------------|
| $K_S a_1^+ \{\rho \pi^+\}$ SW               | 1.000        | $1.000$ (fixo)    | 0.000             | $0.0$ (fixo)       |
| $K_S a_1^{\dagger} {\rho} \pi^{\dagger}$ DW | 0.358        | $0.362 \pm 0.008$ | 113.870           | $115.1 \pm 1.3$    |
| $K_S a_1^+ \{\sigma \pi^+\}$                | 0.317        | $0.308 \pm 0.007$ | 229.786           | $229.0 \pm 1.6$    |
| $K_1^0(1400)\{K^*(892)^-\pi^+\}\pi^+$ SW    | 0.121        | $0.116 \pm 0.007$ | 45.561            | $46.2 \pm 3.7$     |
| $K_1^0(1270)\{\rho^0K_S\}\pi^+$ SW          | 0.120        | $0.118 \pm 0.007$ | 34.809            | $35.5 \pm 3.9$     |
| $K^*(892)^{-}\pi^+\pi^+$                    | 0.111        | $0.113 \pm 0.008$ | 150.673           | $151.4 \pm 4.2$    |
| $K^*(1430)^-\pi^+\pi^+$                     | 0.310        | $0.310 \pm 0.010$ | 98.124            | $96.6 \pm 2.0$     |
| $\kappa^-\pi^+\pi^+$                        | 0.460        | $0.440 \pm 0.010$ | 218.574           | $218.7 \pm 1.3$    |
| $K_S \pi^+ \rho^0$                          | 0.280        | $0.278 \pm 0.009$ | 41.258            | $39.0 \pm 1.6$     |
| $K_S \pi^+ \sigma$                          | 0.226        | $0.208 \pm 0.010$ | 25.339            | $24.6 \pm 3.0$     |

Tabela 6.1: Resultado do teste de consistência do algoritmo de ajuste

# 6.6 Avaliando a Qualidade do Ajuste

O algoritmo de ajuste é usado para encontrar as contribuições de cada canal de decaimento. Diferentes modelos serão estudados no capítulo seguinte, sendo que a diferença entre eles é unicamente na composição de canais usados para representar o decaimento.

Uma maneira simples de determinar se um modelo é melhor que o outro é comparar o valor de  $f c n = -2 \ln \mathcal{L}$  fornecido pelo MINUIT. O modelo que melhor representa os dados será aquele com o menor valor de *fcn*. Mas o *fcn* só pode ser usado para fins comparativos, por si s´o n˜ao tem um sentido absoluto.

Outra maneira de saber se um modelo é bom ou não é calculando o valor da medida de  $\chi^2$  por número de bins (Nbins).

O procedimento para cálcular o  $\chi^2$ /Nbins começa, dividindo o espaço de fase em pequenos *bins* (hipercubos no nosso espaço de cinco dimensões). Para um  $\mathit{bin}$ i, é encontrado o número de eventos de dados  $(N^i_{\mathrm{obs}})$ e o número de eventos de uma amostra de fastMC gerada utilizando o modelo sendo analisado  $(N_{\text{esp}}^i)$ . O valor de  $\chi^2$  é obtido utilizando a seguinte expressão:

$$
\chi^2 = \sum_{i \text{ bins}} \frac{(N_{\text{obs}}^i - N_{\text{esp}}^i)^2}{N_{\text{esp}}^i} \,. \tag{6-34}
$$

O número de bins Nbins é o número total de bins em que foi dividido o espaço de fase e que tem eventos de dados e de FastMC.

Ainda que o valor de  $\chi^2$ /Nbins possa dar uma medida absoluta da qualidade do ajuste de histogramas (binados) uni-dimensionais (valores próximos a 1 indicam um bom ajuste) isto não está claro para ajustes em maiores dimensões evento a evento. Observamos neste estudo que o valor de  $\chi^2/N$ bins depende substancialmente da escolha do tamanho dos bins (gride pentadimensional). Por exemplo, para o nosso resultado central apresentado no próximo capítulo, se escolhemos divisões de 4,5 e 6 bins por dimensão (massa invariante) obtemos, respectivamente,  $\chi^2/N$ bins = 3.24, 3.02 e 2.31, para um total de bins ocupados de 92, 163 e 247. Estes três valores de  $\chi^2/N$ bins levam a um nível de confiança (CL) igual a zero, ainda que, como veremos, a comparação entre modelo e dados é boa na maioria das projeções de massas invariantes, as dicrepâncias aparecendo em algumas regiões de massa isoladas. Isto nos mostra que mesmo o valor de  $\chi^2/N$ bins também não pode ser tomado de forma absoluta. De qualquer forma, entendemos que ainda assim é um critério útil na avaliação da qualidade do ajuste.